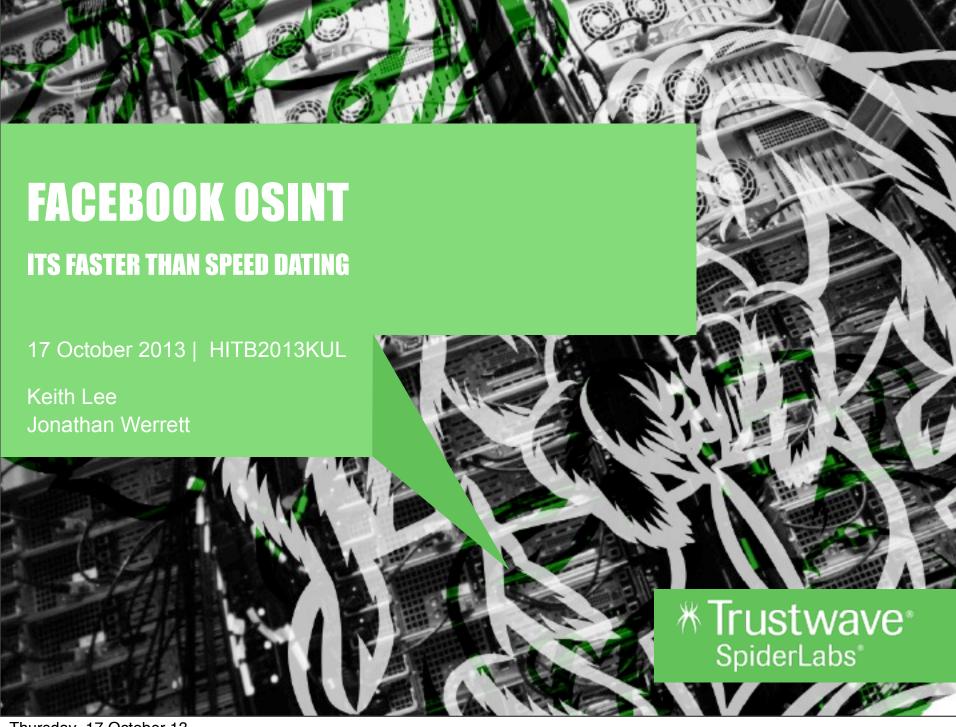

## INTRODUCTION

#### **Keith Lee**

Security Analyst, SpiderLabs, Singapore klee@trustwave.com
http://github.com/milo2012/osintstalker
@keith55

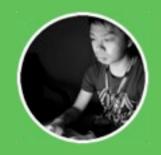

#### Jonathan Werrett

Managing Consultant, SpiderLabs, Hong Kong jwerrett@trustwave.com
@werrett

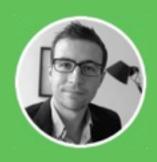

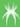

#### **AGENDA**

- Background / Motivation
- ▶ Introduction to GeoStalker and FBStalker tools
- Problem they solves
- GeoStalker in-depth
- FBStalker in-depth
- What you can do to protect yourself

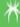

#### **MOTIVATION**

Spend our days on "Penetration tests"

Web apps and networks

Day-in day-out

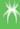

## **MOTIVATION**

Spend our days on "Penetration tests"

Web apps and networks

Day-in day-out

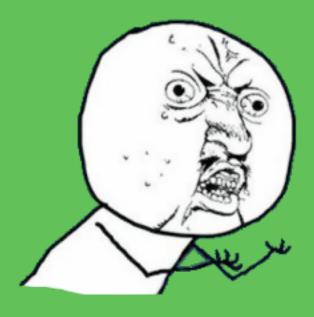

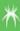

## **BUT WAIT**

Some times we get a real pentest

Set specific targets

Gain access any way you can

. . .

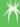

## **BUT WAIT**

Some times we get a real pentest

Set specific targets

Gain access any way you can

- - -

Red team, Physical Security, Phishing Open Source Intelligence

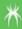

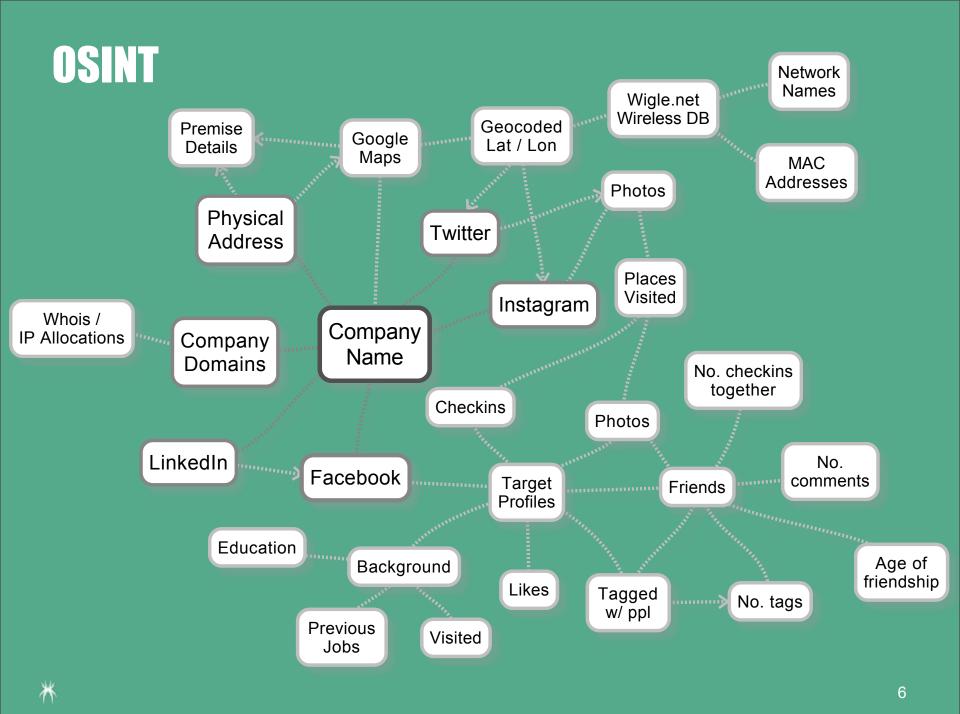

## GEOSTALKER

#### **Takes**

Location (address or coordinates)

#### Retrieves location data from

- Wigle.net (Wireless DB)
- Instagram
- Twitter
- Foursquare
- Flickr

#### **Provides**

- Wireless access points near-by
- Photos taken at that location
- Social media accounts of people who've visited

## **FBSTALKER**

#### **Takes**

Facebook profile user

#### Uses Graph Search to reverse

- Friends
- Likes
- Check-ins
- Comments

#### **Provides**

- Social engineering targets
- Associates of those targets
- Times online
- Interests, commonly visited places

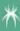

# **EXAMPLE OBJECTIVES**

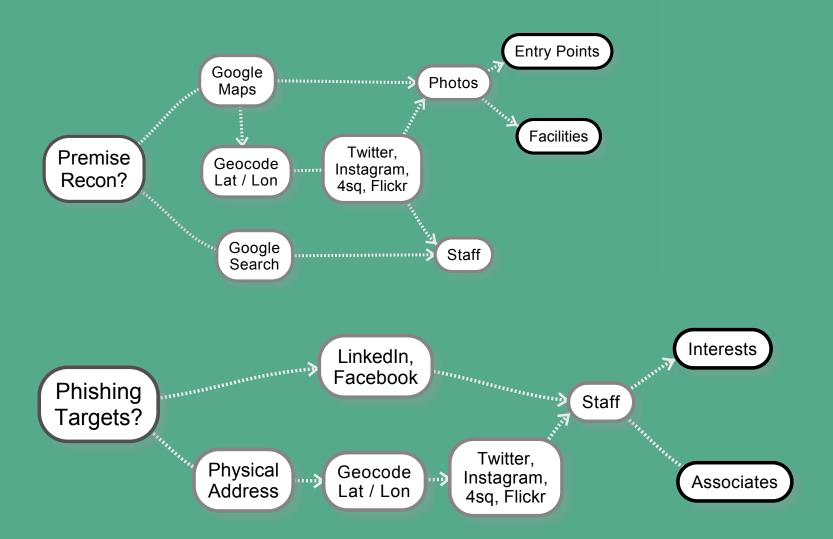

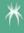

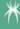

#### FB Apps

- Indicate phishing target uses mac
- Ditch our Windows based payloads for OSX

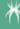

#### FB Apps

- Indicate phishing target uses mac
- Ditch our Windows based payloads for OSX

#### FB Friends

- Identify targets wife
- Wife runs Pilates studio
- Spear phish wife based on Pilates

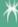

#### FB Apps

- Indicate phishing target uses mac
- Ditch our Windows based payloads for OSX

#### FB Friends

- Identify targets wife
- Wife runs Pilates studio
- Spear phish wife based on Pilates

#### **Instagram Photos**

- Client was a power utility
- Staff target found via on photos from facilities

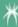

## **GEOSTALKER - INTRO**

#### Requires

- Address
- Latitude / Longitude Coordinates

#### Queries sources

- Wigle.net (Wireless DB)
- Instagram
- Twitter
- Foursquare
- Flickr

#### **Provides**

- Wireless devices
- Photos
- Social network accounts
- Searches social network accounts for 'like' names

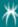

# **GEOSTALKER - APPLICATION FLOW**

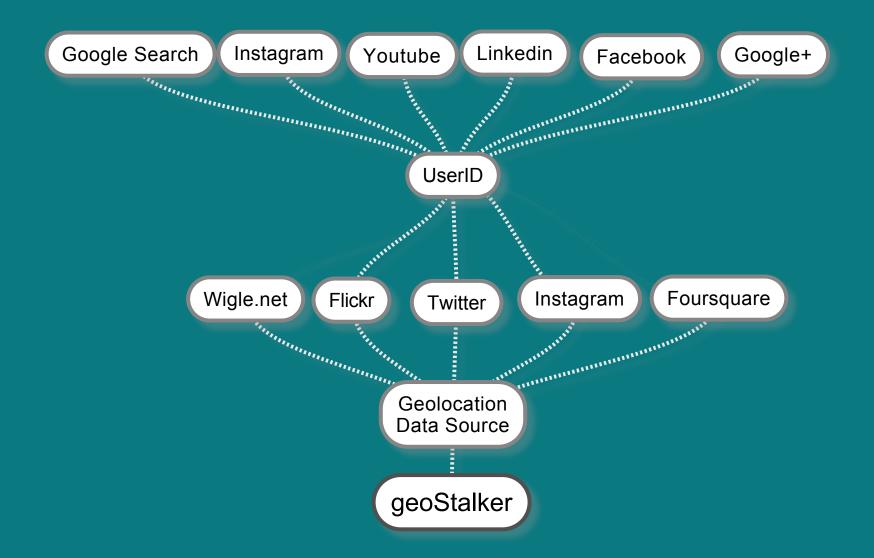

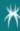

# 

**GEOSTALKER** 

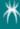

#### **GEOSTALKER - INPUT**

```
MMMMMM$ZMMMMMDIMMMMMMMMNIMMMMMMIDMMMMMMM
MMMMMMNINMMMMDINMMMMMMMZIMMMMMZIMMMMMMM
MMMMMMMIIMMMMMI$MMMMMMIIMMMMSI$MMMMMMM
MMMMMMMIINMMMIIMMMMMMIIMMMOIIMMMMMMMM
MMMMMMMOIIINM$I$MMMNIISMNIIINMMMMMMMM
MMMMMMMMZIIIZMIIIMMMIIIM7IIIDMMMMMMMMM
MMMMMMMMMMDIIIIIIIIZMIIIIII$MMMMMMMMMMM
MMMMMMMMMMMMIIIIIIIIIIIIIIIIIIII
MMMMMMMM$IIIIIIIIIIIIIIIIIIII
MMMMMMIIIIIZIIIIZMIIIIIDIIIIMMMMMMM
MMMMMMOIIIDMDIIIIZMMMIIIIIMMOIIINMMMMMMM
MMMMMNIIIMMMIIII8MMMMM$IIIZMMDIIIMMMMMMM
MMMMIIIZMMM8IIIZMMMMMMMIIIIMMMM7IIZMMMMM
MMM$IIMMMMOIIIIMMMMMMMMIIIIMMMM8IIDMMMM
MMDIZMMMMMIIIIMMMMMMMMMNIII7MMMMNIIMMMM
MMIOMMMMMIIISMMMMMMMMMM7IIIMMMMM77MMM
MO$MMMMM7IIIMMMMMMMMMMMMIII8MMMMMHIMMM
MIMMMMMMIIIDMMMMMMMMMMMMSII7MMMMMM7MM
MMMMMMMIIIIMMMMMMMMMMMMMIIIIMMMMMMDMM
MMMMMMMMIISMMMMMMMMMMMMMIIIMMMMMMMMM
MMMMMMMMIOMMMMMMMMMMMMMM7IMMMMMMMM
MMMMMMMMINMMMMMMMMMMMMMMZIMMMMMMMMM
MMMMMMMMIMMIMMMMMMMMMMMMMMSIMMMMMMMM
     GeoStalker Version 1.0 HackInTheBox Release
Please enter an address or GPS coordinates (e.g. 4.237588,101.131332): 1.358143,103.944826
```

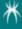

```
****** GeoStalker Version 1.0 HackInTheBox Release
Please enter an address or GPS coordinates (e.g. 4.237588,101.131332): 1.358143,103.944826
[*] Converting address to GPS coordinates: 1.358143 103.944826
[*] Downloading Wigle database from Internet
[*] Wigle database already exists: 1.358143 103.944826.dat
[*] Checking Google Docs if File Exists
[*] Logging in... Login success!
[!] File: 1.358143 103.944826.kml exists!
[*] Change: 1.358143 103.944826.kml Access to Public
[*] Logging in... Login success!
owner user testosint1@gmail.com
reader default None
Permissions change success!
[*] Extracting MAC addresses from Wigle database: 1.358143 103.944826.dat
[*] Retrieving match for vendor name: TP-LINK TECHNOLOGIES CO., LTD.
[*] Retrieving match for vendor name: 2Wire
[*] Retrieving match for vendor name: Cisco-Linksys, LLC
[*] Retrieving match for vendor name: 2wire
[*] Retrieving match for vendor name: Cisco-Linksys LLC
[*] Retrieving match for vendor name: 2Wire
[*] Retrieving match for vendor name: Cisco-Linksys, LLC
[*] Retrieving match for vendor name: 2Wire
[*] Retrieving match for vendor name: 2Wire
[*] Retrieving match for vendor name: Cisco-Linksys
[*] Retrieving match for vendor name: 2Wire
[*] Retrieving match for vendor name: Aztech Electronics Pte Ltd
[*] Retrieving match for vendor name: Cisco-Linksys, LLC
```

```
[*] Downloading Instagram Data based on Geologation
[*] Found http://instagram.com/valarieong
                                               (1.353651352,103,947589982)
[*] Found http://instagram.com/the vilson
                                               (1.35708421,103.946482756)
Found http://instagram.com/gkserene (1.3530119,103.9475502)
*] Found http://instagram.com/jolenengg
                                               (1.356181544,103.944273863)
[*] Found http://instagram.com/cakebayy (1.356601622,103.946155753)
*] Found http://instagram.com/mdsufi34 (1.3585548,103.9456923)
*] Found http://instagram.com/staticattack7
                                               (1.366655889, 183.958112824)
*] Found http://instagram.com/zesablaza
                                                (1.3538664,183.95886925)
*] Found http://instagram.com/lionrawrs
                                               (1.35444817,183.94413959)
[*] Found http://instagram.com/syhrh
                                        (1.35508942,103.948098505)
*] Found http://instagram.com/ tinc
                                        (1.35965, 103, 949211667)
*] Found http://instagram.com/staticattack7
                                               (1.36678,103.95011)
[*] Found http://instagram.com/ juicebox
                                               (1.354171506,103,945083532)
[*] Found http://instagram.com/justjiro (1.363914306,103.953111302)
*] Found http://instagram.com/susan wong
                                               (1.358982817,103.936033609)
*] Found http://instagram.com/leo1992438
                                               (1.354916,103.9507291)
*] Found http://instagram.com/victorhooi
                                               (1.35653,103.9441)
[*] Found http://instagram.com/slyj91 (1.354732627,103.939547539)
*] Found http://instagram.com/careyblue21
                                                (1.355752622,103.941212641)
*] Found http://instagram.com/nashrfredhilton
                                               (1.3577772,183.947368)
[*] Found http://instagram.com/jacquikyl
                                                (1.3529967,103.9486539)
*] Found http://instagram.com/sellingcheapsquishy
                                                        (1.3567486,103.9472094)
*] Found http://instagram.com/snailvhitesingapore
                                                        (1.352943594,103.939024806)
*] Found http://instagram.com/sellingcheapsquishy
                                                        (1.3567597,103.9471805)
*] Found http://instagram.com/abelspears
                                                (1.352668869, 103, 944063542)
[*] Found http://instagram.com/sellingcheapsquishy
                                                        (1.3567284, 183.9472365)
*] Found http://instagram.com/sellingcheapsquishy
                                                       (1.3567208, 103.9473055)
*] Found http://instagram.com/conxtaxxx
                                                (1.355943009,103.942008859)
*] Found http://instagram.com/shannonsohh
                                               (1.3595, 103.948166667)
Found http://instagram.com/xxiaooxuann
                                               (1.368789293,183.95388796)
*] Found http://instagram.com/salihahyourbabygurl
                                                        (1.35426069,103.951874971)
*] Found http://instagram.com/syhrh
                                       (1.353779637,103.943580409)
*] Found http://instagram.com/staticattack7
                                               (1.36678,183.95811)
[*] Found http://instagram.com/yonkeezyyy
                                               (1.366642948,103.946193808)
*] Found http://instagram.com/frhnh
                                       (1.3566542,103.9460057)
[*] Found http://instagram.com/jannykarma
                                               (1.35685193,183.9441848)
*] Found http://instagram.com/syhrh
                                        (1.354931434, 103.947856092)
*] Found http://instagram.com/friendlyveirdo
                                              (1.367088449,103,950825054)
*] Downloading Flickr Data Based on Geolocation
*] Continue Downloading Flickr Data
```

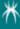

| 3L:EA:4F:/E:13:/1 | 1.35665429, 183.94688786 | 2/5.215648/62 meters | 2W1 re                         |
|-------------------|--------------------------|----------------------|--------------------------------|
| C8:C1:C8:22:78:EA | 1.35664415, 183.94662476 | 259.885889874 meters | Cisco-Linksys, LLC             |
| 64:8F:28:4E:9B:42 | 1.35667121, 183.94638824 | 238.143533895 meters | 2wire                          |
| 88:18:39:A3:2F:88 | 1.35635722, 183.94628143 | 255.394849989 meters | Cisco-Linksys LLC              |
| 64:8F:28:4A:7F:AE | 1.35664888, 183.94675446 | 278.846315942 meters | 2vire                          |
| 98:2C:8E:15:CF:82 | 1.35664888, 183.94675446 | 278.846315942 meters | 2Vire                          |
| F4:EC:38:AD:38:B4 | 1.35667121, 183.94638824 | 238.143533895 meters | TP-LINK TECHNOLOGIES CO., LTD. |
| 82:96:A8:DA:D8:B8 | 1.35635722, 103.94628143 | 255.394849989 meters | None                           |
| 00:13:10:2F:80:6B | 1.35666323, 103.94677734 | 271.985214342 meters | Cisco-Linksys, LLC             |
| 7A:54:99:4A:94:84 | 1.35663831, 103.94632721 | 235.7848465 meters   | None                           |
| 00:1F:B3:63:81:69 | 1.35665846, 103.94647217 | 245.984346522 meters | 2V1 re                         |
| B0:E7:54:F6:F6:C9 | 1.35635722, 103.94628143 | 255.394849989 meters | 2Wire                          |
| 64:8F:28:47:1E:BA | 1.35664888, 183.94675446 | 270.846315942 meters | 2wire                          |
| 00:0F:66:2F:4B:58 | 1.35665429, 103.94680786 | 275.215648762 meters | Cisco-Linksys                  |
| 34:EF:44:79:8C:39 | 1.35664713, 103.94671631 | 267.608745764 meters | 2Wire                          |
| 00:26:75:57:4E:7B | 1.35649908, 183.94627388 | 242.986112683 meters | Aztech Electronics Pte Ltd     |
| 82:2A:CA:A4:27:A4 | 1.35667121, 183.94638824 | 238.143533895 meters | None                           |
| 88:12:17:8F:69:85 | 1.35665429, 183.94688786 | 275.215648762 meters | Cisco-Linksys, LLC             |
| 34:EF:44:88:01:01 | 1.35665429, 183.94688786 | 275.215648762 meters | 2Wire                          |
| C0:C1:C0:22:70:EC | 1.35664415, 183.94662476 | 259.885889874 meters | Cisco-Linksys, LLC             |
| B0:48:7A:E2:9B:F4 | 1.35664880, 103.94675446 | 278.846315942 meters | TP-LINK TECHNOLOGIES CO., LTD. |
| 98:2C:BE:15:FB:2A | 1.35665429, 183.94688786 | 275.215648762 meters | 2W1 re                         |
| 00:22:75:E7:EC:1F | 1.35667121, 103.94638824 | 238.143533895 meters | Belkin International Inc.      |
| 00:1A:2B:88:5C:34 | 1.35664880, 103.94675446 | 270.846315942 meters | Ayecom Technology Co., Ltd.    |
| 00:1A:2B:88:49:EB | 1.35664880, 103.94675446 | 270.846315942 meters | Ayecom Technology Co., Ltd.    |
| FA:00:7F:FF:00:07 | 1.35661042, 103.94630432 | 236.18882303 meters  | None                           |
| 00:24:56:D2:37:51 | 1.35665429, 103.94680786 | 275.215640762 meters | 2W1 re                         |
| 38:60:77:5D:6D:DD | 1.35665429, 103.94680786 | 275.215640762 meters | PEGATRON CORPORATION           |
| 84:C9:B2:BB:A8:AE | 1.35656381, 103.94628906 | 238.752214988 meters | D-Link International           |
| 98:2C:BE:01:28:B9 | 1.35664880, 103.94675446 | 270.846315942 meters | 2Wire                          |
| 74:EA:3A:BC:0D:DC | 1.35644329, 103.94628143 | 248.10992204 meters  | TP-LINK Technologies Co.,Ltd.  |
| 58:6D:8F:66:7B:1D | 1.35665429, 103.94680786 | 275.215648762 meters | Cisco-Linksys, LLC             |
| 64:8F:28:4F:AC:66 | 1.35664713, 103.94671631 | 267.608745764 meters | 2wire                          |
| 00:1C:10:B3:3D:3C | 1.35665429, 183.94688786 | 275.215648762 meters | Cisco-Linksys, LLC             |
| 00:24:56:F3:BD:E9 | 1.35666323, 103.94677734 | 271.985214342 meters | 2Wire                          |
| 88:26:75:4E:8F:83 | 1.35664237, 183.94638824 | 248.33418338 meters  | Aztech Electronics Pte Ltd     |
| 00:1C:10:4D:EF:30 | 1.35664880, 103.94675446 | 270.846315942 meters | Cisco-Linksys, LLC             |
| 3C:EA:4F:B2:CE:D1 | 1.35665429, 103.94680786 | 275.215640762 meters | 2Wire                          |
| 00:26:50:2C:C3:B9 | 1.35666323, 103.94677734 | 271.985214342 meters | 2Wire                          |
| 98:2C:BE:16:10:FE | 1.35664713, 103.94671631 | 267.608745764 meters | 2W1 re                         |
| 00:1A:2B:4F:99:38 | 1.35665429, 103.94680786 | 275.215640762 meters | Ayecom Technology Co., Ltd.    |
| 00:23:69:2C:A1:8D | 1.35666323, 103.94677734 | 271.905214342 meters | Cisco-Linksys, LLC             |
| 00:26:50:FC:DF:41 | 1.35665429, 103.94680786 | 275.215640762 meters | 2W1 re                         |

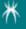

```
[*] Searching for valid accounts: https://www.facebook.com/victorhooi
[*] Searching for valid accounts: https://www.voutube.com/user/victorhooi/feed
[*] Found: https://www.youtube.com/user/victorhooi/feed
[*] Searching for valid accounts: http://instagram.com/victorhooi
[*] Searching for valid accounts on Google+
[*] Searching Google+ for Possible Matches: victorhooi
[*] Searching for valid accounts on Linkedin
[*] Searching on Linkedin for: victorhooi
[*] Searching for valid accounts on Google Search
[*] Searching for valid accounts: https://www.facebook.com/slyj91
[*] Searching for valid accounts: https://www.youtube.com/user/slyj91/feed
[*] Searching for valid accounts: http://instagram.com/slyj91
[*] Searching for valid accounts on Google+
[*] Searching Google+ for Possible Matches: slyj91
[*] Searching for valid accounts on Linkedin
[*] Searching on Linkedin for: slyj91
```

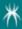

# **GEOSTALKER - FOURSQUARE**

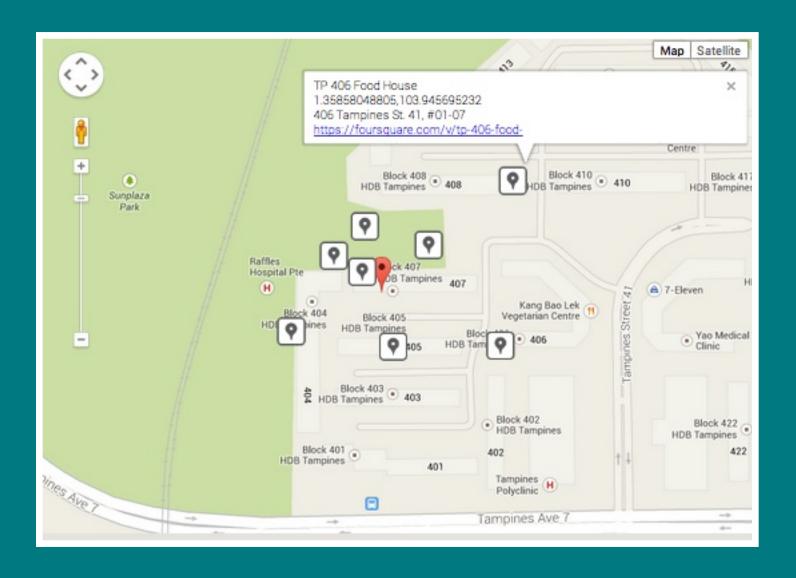

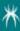

# **GEOSTALKER - INSTAGRAM**

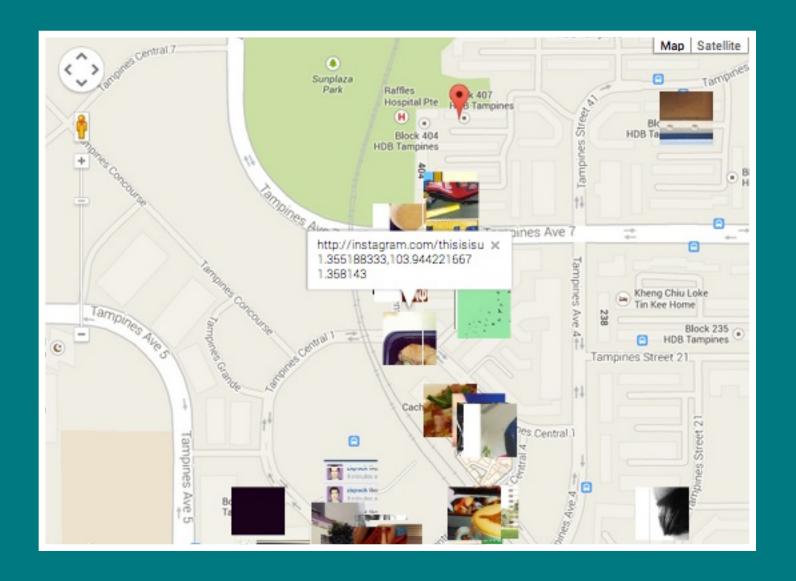

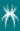

# **GEOSTALKER - FLICKR**

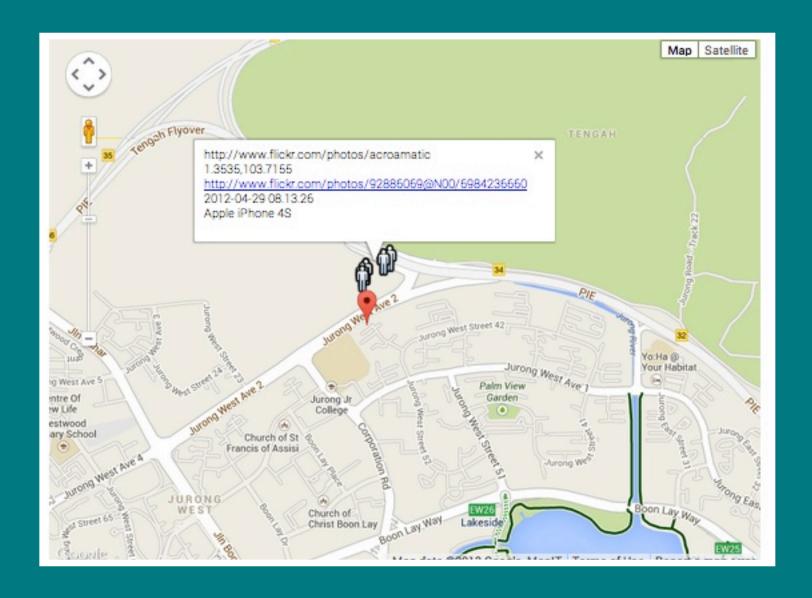

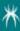

# **GEOSTALKER - HTML OUTPUT**

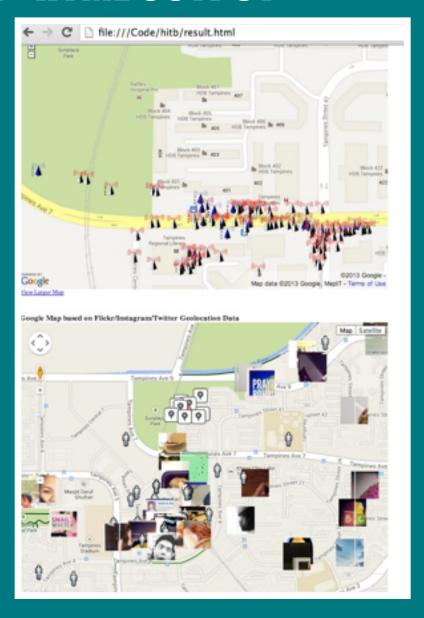

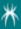

# **GEOSTALKER - MALTEGO EXPORT**

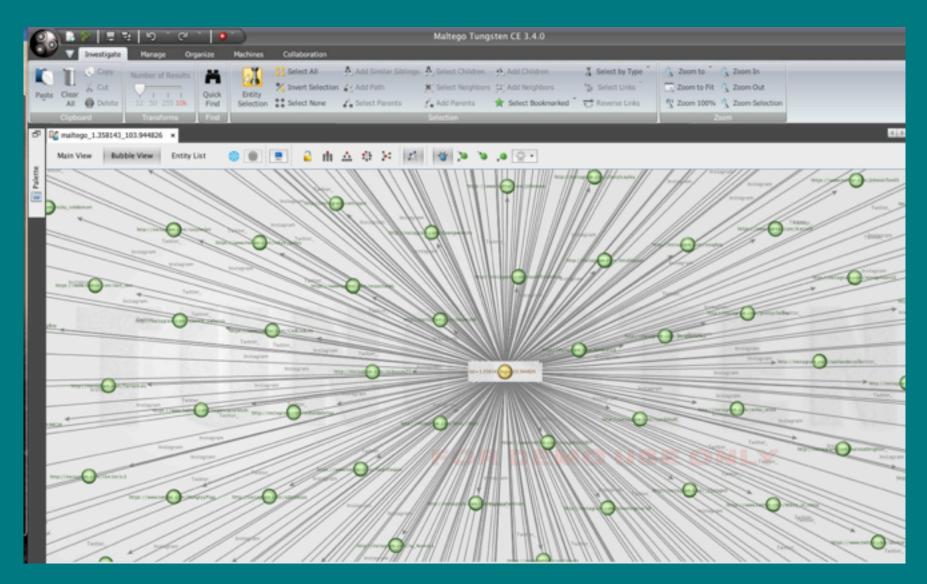

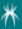

# **GEOSTALKER - LIMITATIONS**

Single threaded

Query by GPS location or address only

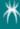

# **GEOSTALKER - FUTURE VERSIONS**

Multithreaded - Run faster!

Extend Maltego Mgtx export

Allow to disable specific datasource

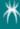

## FBSTAKLER - INTRO

#### Requires

Profile Name

#### Graph Search to find

- Friends
- Likes
- Check-ins
- Comments

#### **Provides**

- Reverse engineered friend list
- Strength of associations
- Regular posting time (wake time?)

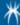

#### FBSTALKER - LOCKDOWN VS NON-LOCKDOWN

#### Lockdown Profile

- Unable to see the list of friends
- Reverse engineer the list of friends from likes and tags

#### Open Profile

- Analyze all friends of target and determine how two individuals are connected or know each other.
  - Work place
  - School
  - Common interests
  - Common friends
  - Places that two individuals like

# FACEBOOK GRAPH KEYWORDS UNDERSTAND HOW 2 INDIVIDUALS ARE CONNECTED / RELATED

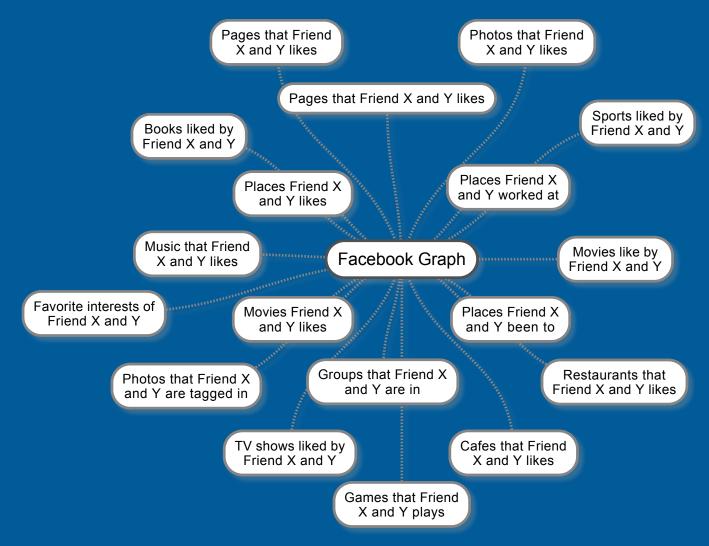

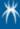

# FBSTALKER - GRAPH SEARCH EXAMPLE

Photos that Joe Sullivan and Mark Zuckerberg like Home Find Friends Refine This Search SOL Supar y Envalador Califor Div Partie ghigs, in a terrator/Chipotic bound book, to paid with chapped anomalis, sometimes, and direct Publishin payons and grated chappe. 938 A bad of greens, annuals, grated chance, and terralises dropted with our creamy have environte discoing. You choose of bed, push, or choose breast. For a regularise saled select rice and beaut, \$9.75 Enneleda Miste LIKE Species with security turners and choose with our creamy house. Like Like

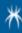

## **FBSTALKER - GRAPH SEARCH EXAMPLE**

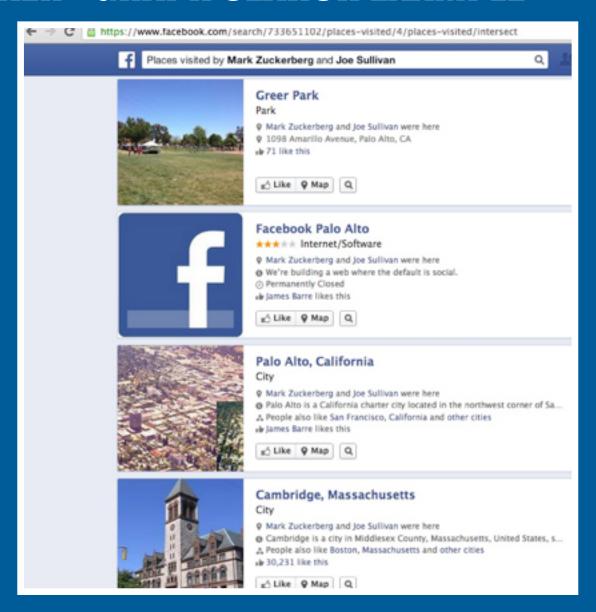

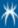

# 

**FBSTALKER** 

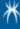

#### **FBSTALKER - INPUT**

```
FLD-SP-C02HJ1:test klee$ python2.6 fb test2.py -user joesullivan
[*] Username:
                joesullivan
[*] Uid:
                733651102
[*] Writing 1 record(s) to database table: videosBy
[*] Extracting Data from Photo Page: joesullivan
[*] Extracting Data from Photo Page: joesullivan
[*] Extracting Data from Photo Page: boz
[*] Extracting Data from Photo Page: michael.doherty.967
[*] Extracting Data from Photo Page: adamconner
[*] Extracting Data from Photo Page: adamconner
[*] Extracting Data from Photo Page: michael.doherty.967
[*] Extracting Data from Photo Page: adamconner
[*] Extracting Data from Photo Page: boz
[*] Extracting Data from Photo Page: boz
[*] Extracting Data from Photo Page: michael.doherty.967
[*] Extracting Data from Photo Page: boz
[*] Extracting Data from Photo Page: DallasCAC
[*] Extracting Data from Photo Page: michael.doherty.967
[*] Extracting Data from Photo Page: adamconner
[*] Extracting Data from Photo Page: boz
[*] Extracting Data from Photo Page: joesullivan
[*] Extracting Data from Photo Page: joesullivan
[*] Extracting Data from Photo Page: joesullivan
[*] Extracting Data from Photo Page: joesullivan
[*] Extracting Data from Photo Page: joesullivan
[*] Extracting Data from Photo Page: joesullivan
[*] Extracting Data from Photo Page: DallasCAC
[*] Extracting Data from Photo Page: flexengineer
[*] Extracting Data from Photo Page: tomw
```

#### **FBSTALKER - RUNNING**

```
****** Places Visited By joesullivan ********
Public Places & Attractions Gym
                                     UCSF Mission Bay Conference Center
                                                                             https://www.facebook.com/UCSFMissionBayConferenceCenter
                                                                             https://www.facebook.com/pages/St-Johns-Bar-Grill/244157821891
Burger Restaurant-Arts &amo: Entertainment
                                              St. John's Bar &amp: Grill
Hotel Sheraton Dallas https://www.facebook.com/SheratonDallas
Event Catamaran Resort Luau https://www.facebook.com/CatamaranResortLuau
Corporate Office Campus Building
                                      Facebook HO
                                                     https://www.facebook.com/pages/Facebook-HQ/166793828834384
Corporate Office
                       Google CL5
                                      https://www.facebook.com/pages/Google-CL5/121693884547886
Park Greer Park
                      https://www.facebook.com/pages/Greer-Park/112578685464837
******* Places Liked By joesullivan ********
****** Places checked in *******
2813-83-82 14:18:18
                      Rsa Conference 2013 https://www.facebook.com/pages/Rsa-Conference-2013/462498278469891
2813-82-13 88:28:11
                      The Facebook Suite at the Center, University of Alabama Birmingham
                                                                                           https://www.facebook.com/pages/The-Facebook-Suit:
****** Apps used By joesullivan ********
******** Videos Posted By joesullivan ********
https://www.facebook.com/photo.php?v=10100689712053311 What most schools don't teach
****** Pages Liked By joesullivan ********
******* Friendship History of joesullivan ********
****** Friends of joesullivan ********
*** Backtracing from Facebook Likes/Connents/Tags ***
boz
Baryp
charlotte
larrywagid
marisa.fagan
tut
christian.p.sullivan
jack.christin
davidrecordon
sacredheartcs
LiveNationBayArea
traci.holdt
zuck
pondhockeymovie
tim.gould.1829
dustin
PaloAltoPolice
adaaconner
97898471439
```

## **FBSTALKER - MALTEGO EXPORT**

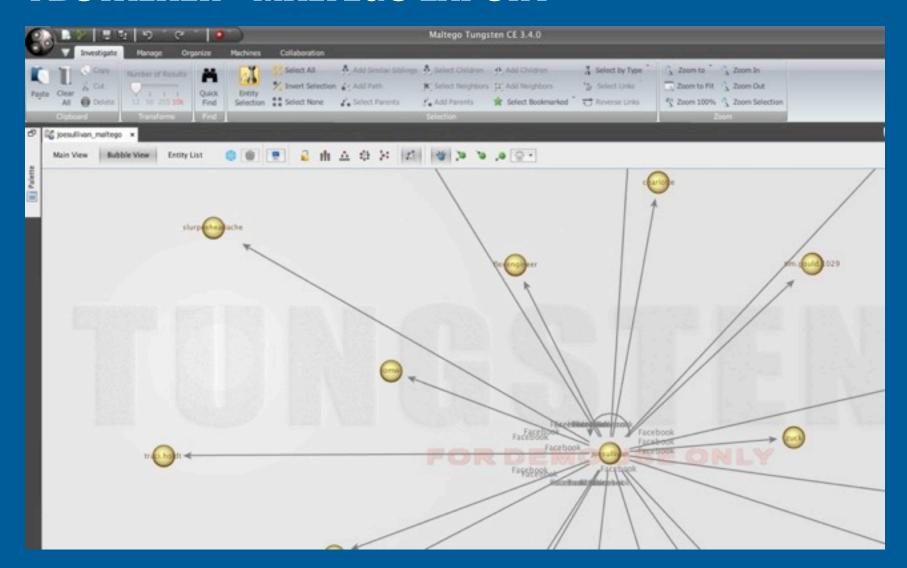

#### **FBSTALKER - PROBLEMS**

Facebook Graph API is limited

PhantomJS had some issues with Facebook site

Had to use Chromedriver

Single threaded

#### **FBSTALKER - FUTURE WORK**

- ▶ Runs 100% headless
- Monitor changes / activities of user's FB profile.
- Allow name as input instead of userid
- Point system for Association strength
  - Photo Tags
  - Check-ins
  - Comments
  - Post / Photo Likes

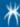

## **HOW TO PROTECT YOURSELF**

Turn off 'location' setting in social networking apps

Tighten Facebook privacy settings

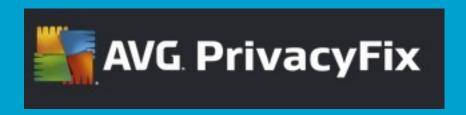

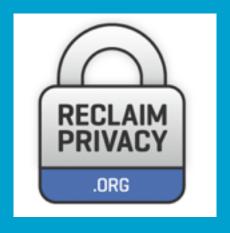

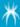

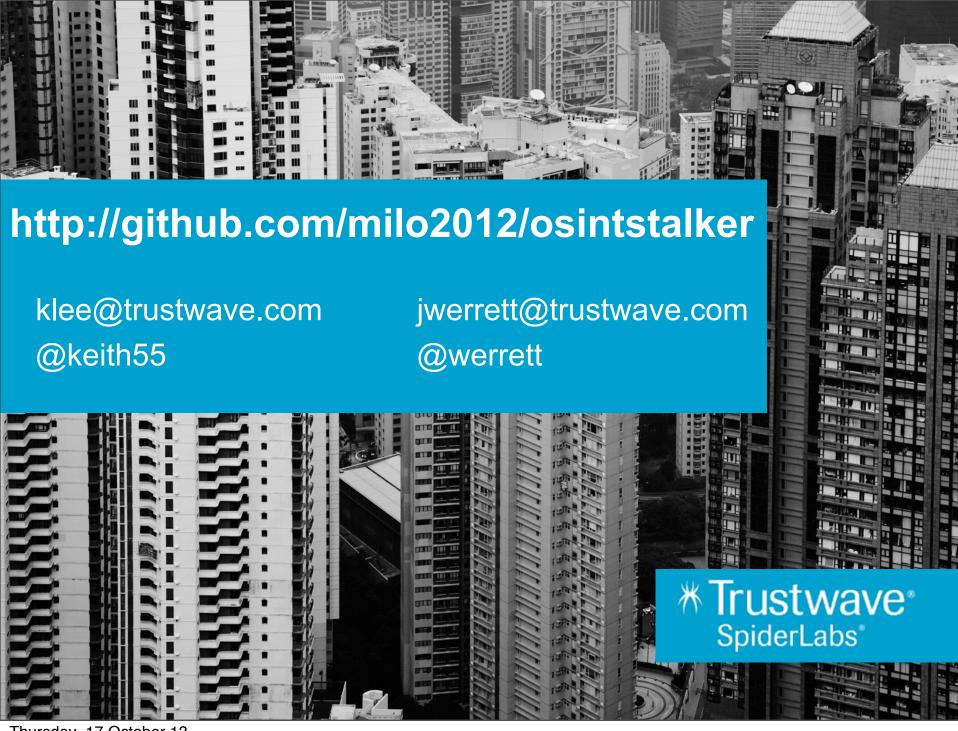